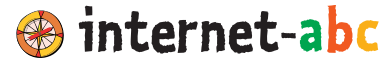

Das Portal für Kinder. Eltern und Pädagogen

# **Recherchieren lernen mit dem Internet**

**Suchen und finden was gut ist!**

**www.internet-abc.de**

# **Bio HausaufgabenLexikon** Referat Chemie  $\bullet$ **Englisch Physik** Suchmaschine Information Wiki **Mathe Musik Schule** Nachrichten Unter Schirmherrschaft

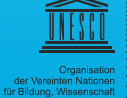

oner commensement<br>der Deutschen UNESCO-Kommission e.V.

# **Internet-ABC: Tipps für Eltern zum Einstieg von Kindern ins Netz**

Das Internet-ABC ist ein spielerisches und sicheres Angebot für den Einstieg ins Internet. Als Ratgeber im Netz bietet es konkrete Hilfestellung und Informationen über den verantwortungsvollen Umgang mit dem World Wide Web. Die werbefreie Plattform richtet sich mit Erklärungen, Tipps und Tricks an Kinder von fünf bis zwölf Jahren, Eltern und Pädagogen – ob Anfänger oder Fortgeschrittene. Das Projekt wird von dem gemeinnützigen Verein Internet-ABC e. V. getragen, dem alle Landesmedienanstalten angehören. Zentrales Ziel der Vereinsarbeit ist es, Kinder und Erwachsene beim Erwerb und der Vermittlung von Internetkompetenz zu unterstützen.

# **www.internet-abc.de**

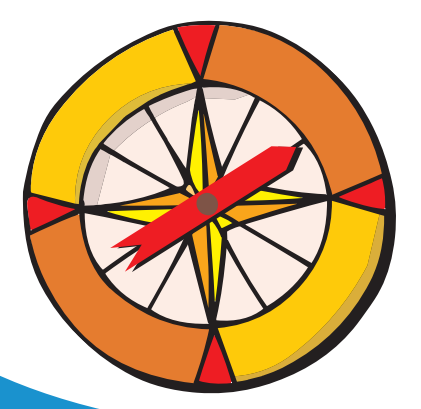

# **Internet-ABC: Recherchieren lernen mit dem Internet**

#### **Liebe Eltern, liebe Lehrerinnen und Lehrer,**

das Internet hat sich längst seinen Platz in der Schule erobert. Es wird unter anderem zur Recherche für Hausaufgaben, Referate oder Aufsätze eingesetzt. Aber: Das richtige Recherchieren will gelernt sein. Denn nicht alle Informationen, die man im Netz findet stammen auch aus verlässlichen Quellen. Wie und wo können Schüler in das World Wide Web einsteigen, um bei ihrer Suche schnell und vor allem sicher ans Ziel zu gelangen? Unser Recherche-Ratgeber gibt Schülerinnen und Schülern in kompakter Form wertvolle Tipps an die Hand, wie sie die gesuchten Informationen finden und worauf sie bei der Bewertung von Inhalten aus dem Netz achten sollten.

"Hallo, ich bin Percy, der Ameisenbär **Hallo**, ich bin Percy, der Amerikansen<br>mit dem richtigen Riecher! Du bist auf der<br>mit dem richtigen Riecher! Du bist auf der "Matto, ten bin<br>"mit dem richtigen Riecher! Du bist auf dem<br>"Suche nach bestimmten Informationen oder" mit dem numers-<br>Suche nach bestimmten Informationen?<br>musst für die Schule etwas recherchieren? Suche hack be experienced<br>musst für die Schule etwas rechercheratgeber in<br>Gut, dass du meinen Rechercheratgeber in Gut, dass du meinen Recherchenarsen<br>Gut, dass du meinen Recherchensen<br>den Händen hältst! Ich zeige dir, was das Gut, dass de la libra de la libra de la libra de la libra de la libra de la libra de la libra de la libra de l<br>Internet für die Schule, die Hausaufgaben<br>Libra de kostenlose Nachhilfe auf La den Händen naturenden die Hausaurgaben<br>Internet für die Schule, die Hausaurgaben<br>Oder sogar als kostenlose Nachhilfe auf Lager oder sogar als kostenlose Nachmine<br>hat. Meinen Ratgeber findest du auch im<br>hat. Meinen Ratgeber findest du auch im oder sogar am Ratgeber findest du auction<br>hat. Meinen Ratgeber findest du auctiere<br>Internet-ABC. Da gibt's noch viele weitere Internet-ABC. Da gibt sincernies<br>Links direkt zum Ausprobieren!" Links direkt zum Ausproprechter (Kinder) www.internet-apc.uc/...<br>recherche-ratgeber-schule.php

**Eine Bedienungsanleitung für Suchmaschinen am Ende der Broschüre erleichtert den Einstieg und dient als kleine Orientierungshilfe.**

3

#### **Wie gehst du vor, wenn du im Internet Infos zu einem bestimmten Thema finden möchtest?**

Du suchst und suchst, findest nicht das Richtige und verplemperst wertvolle Zeit? Das kann passieren, denn auf den Milliarden Seiten des Internets verliert man leicht den Überblick.

Stell dir das Internet vor wie die größte Bibliothek der Welt: Ein riesiges Gebäude mit 5.000 Stockwerken, mit Millionen von Regalen, in denen sich unzählige Seiten, Texte, Bücher, Hefte, CDs und DVDs reihen. Würdest du hier einen Artikel, sagen wir mal über Braunbären, finden?

Leider ist es im Internet nicht so leicht, das Richtige zu finden, denn es gibt keine Ordnung wie in einer Bibliothek. Und es gibt kein Patentrezept, wie du genau das finden kannst, was du suchst.

Wo soll ich nur anfangen zu suchen?

Aber es gibt Suchmaschinen und verschiedene andere Möglichkeiten, die du unbedingt kennen lernen solltest, nämlich Kataloge, Linklisten, Linktipps und Lexika. Und mit der richtigen Strategie zum Suchen und Finden kommst du weiter!

**Tipp:** Wenn du dich erst noch einmal schlau machen möchtest, wie du im Internet am besten nach Informationen suchst, kannst du auch im Internet-ABC das **Wissen wie's geht!-Modul "Mit Detektiv Eddie auf Spurensuche"** bearbeiten. Hier kannst du auch überprüfen, was du vielleicht schon alles über das Recherchieren weißt!

www.internet-abc.de/kinder/computer-internet.php

## **1. Suchmaschinen einsetzen**

Wenn du Informationen zu einem ganz bestimmten Thema suchst, dann helfen hier meist Suchmaschinen weiter. Die wohl bekannteste Suchmaschine ist Google. Allerdings ist diese Suchmaschine für Erwachsene und nicht für Kinder gemacht. Google spuckt oft endlos lange Trefferlisten aus, die unübersichtlich sein können.

#### **Kindersuchmaschinen verwenden**

Für dich gibt es extra Kindersuchmaschinen! Sie fischen alle guten Seiten für dich aus dem Netz und zeigen dir nur Internetseiten an, die vorher von Redakteuren geprüft worden sind. Damit bleiben dir Abzocke-Seiten, Ekliges und Gefährliches erspart! Es gibt insgesamt drei große Suchmaschinen für Kinder:

Die Blinde Kuh ist die älteste Kindersuchmaschine Deutschlands. Sie bietet Linktipps auch sortiert nach Themen. www.blinde-kuh.de

FragFINN sammelt unentwegt Internetseiten für eine riesige Kinderliste. Da findest du etwas zu jedem Thema, wenn du das passende Suchwort eingibst.

**www.fragfinn.de** 

Helles Köpfchen eignet sich besonders für die Älteren unter euch und ist nicht nur eine Suchmaschine, sondern gleichzeitig auch ein Wissensportal.

www.helles-koepfchen.de

Probiere ruhig alle Suchmaschinen einmal aus! lede ist ein bisschen anders...

#### **Suchmaschinen richtig bedienen**

Damit Suchmaschinen auch das finden können wonach du suchst, solltest du sie richtig bedienen können. Da Suchmaschinen nicht denken können, musst du das für sie übernehmen:

- 1. Pass auf, dass du den Suchbegriff richtig schreibst.
- 2. Gib nur wichtige Begriffe ein. Überlege dir treffende Schlüsselwörter.
- 3. Überlege, was auf den Seiten, die du finden möchtest, sonst noch stehen könnte. Notiere dir diese Wörter und verwende sie für deine Suche.

Zeigt dir die Suchmaschine trotzdem viel zu viele Seiten oder etwa gar keine Ergebnisse an? Dann hilft dir unsere **"Bedienungsanleitung für Suchmaschinen"** weiter. Du findest sie am Ende meines Ratgebers.

#### **Einen prüfenden Blick werfen**

Angenommen, die Suchmaschine zeigt dir eine lange Trefferliste. Sieh dir die Treffer bereits in der Übersicht genau an. Nicht alle Suchergebnisse führen dich zu dem, was du finden

wolltest. Lies aufmerksam den Titel und die Beschreibung, bevor du Treffer anklickst. Schon hier siehst du, was sich gebrauchen lässt.

Die besten Ergebnisse stehen nicht immer oben. Schau dir daher auch die folgenden Treffer auf den nächsten Seiten an.

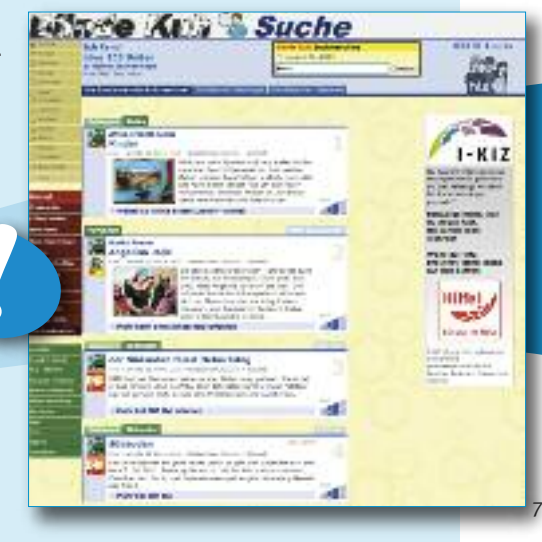

**Ist das auch alles wahr? - Skeptisch sein und absichern** Eines darfst du nicht vergessen: Internetseiten darf und kann jeder ins Internet stellen – und niemand prüft, ob das Geschriebene tatsächlich wahr und richtig ist! Nehmen wir an, du hast etwas Passendes aufgestöbert. Klingt es irgendwie falsch oder merkwürdig? Dann kann es tatsächlich sein, dass nicht alle Informationen stimmen.

Überprüfe, von wem die Seite stammt, zum Beispiel über das Impressum. Jede Internetseite muss in einem Impressum angeben, wer die Seite erstellt hat und für die Inhalte verantwortlich ist.

Du solltest auch kontrollieren, wann die Seite erstellt wurde. Kannst du irgendwo ein Datum sehen? Im Netz findet man auch viele Seiten, die nicht mehr aktuell sind und alte Informationen beinhalten.

Außerdem solltest du immer mindestens eine andere Quelle zu Rate ziehen, etwa eine weitere Internetseite oder ein Lexikon

aus dem Bücherregal. Auf diese Weise kannst du überprüfen, ob die gefundenen Informationen stimmen und auch sehen, ob es vielleicht noch weitere Infos zu deiner Suche gibt, die wichtig sein könnten.

Im Internet-ABC (Bereich "Wissen, wie's geht! Suchen und Finden") erhältst du weitere nützliche Tipps für deine Recherche.

#### **2. Den richtigen Startpunkt für die Suche wählen: Linklisten**

Wenn du Informationen für die Schule und zum Lernen suchst, macht es Sinn, über ausgewählte Linklisten die richtige Seite anzusteuern. Auf diese Weise musst du nicht erst über eine Suchmaschine eine lange Trefferliste zu durchforsten. Es gibt viele tolle Kinderseiten, mit denen du gut lernen oder auch Neues entdecken kannst:

#### **• im Schulfachnavigator**

Probiere es zuerst mit dem **Schulfachnavigator** im Internet-ABC. Hier habe ich für jedes Schulfach die besten Adressen aus dem Internet herausgesucht.

www.internet-abc.de/kinder/linktipps-schule.php

#### **• auf Startrampen und Überblicksseiten**

Gute Kinderseiten werden dir auch bei Seitenstark und den Klick-Tipps sortiert nach Themen vorgestellt.

- www.seitenstark.de
- **www.klick-tipps.net**

#### **• über Linktipps**

Bist du auf eine interessante Seite gestoßen, die sich mit deinem gesuchten Thema befasst? Dann halte Ausschau nach einem Menüpunkt wie "Links" oder "weitere Linktipps". Hierüber findest du oft noch weitere Seiten, die sich mit dem gleichen Thema befassen und dir noch mehr Infos zu deiner Suche liefern können!

**Tipp:** Auch das Internet-ABC hat eine eigene Seite mit Linktipps: www.internet-abc.de/kinder/linktipps.php

#### **3. Nachrichten und aktuelle Themen**

Behandelt ihr aktuelle Ereignisse im Unterricht? Dann bist du mit dem Internet im Vorteil. Wenn du dich informieren möchtest, erhältst du hier brandaktuelle Meldungen. Das Internet hilft dir auch dabei, Ereignisse zu verstehen, denn es gibt extra Nachrichten für Kinder. Die sind verständlich geschrieben und erklären Hintergründe.

#### **Meine Linktipps:**

Die Blinde Kuh stellt eine Nachrichten-Übersicht für dich zusammen.

www.blinde-kuh.de/news.html

Aktuelle Neuigkeiten bietet dir zum Beispiel die Tagesschau für Kinder:

www.tivi.de/fernsehen/logo/start/

Ich habe dir im Internet-ABC die besten Nachrichtenseiten zusammengestellt:

http://www.internet-abc.de/kinder/linktipps-nachrichten.php

Beim Internet-ABC kannst du in der Rubrik "Neues übers Netz!" spannende<br>Ther das Internet lesen und sogar deine eigene Me Beim Internet-ABC kannst du in der Rubrik "Neues upers Netzt" Spanner<br>und kuriose Meldungen über das Internet lesen und sogar deine eigene Meinung<br>internet-abc de/kinder/neues-im-internet.php und kuriose Meldungen über das Internet lesen und sogar demangenden.<br>dazu schreiben! http://www.internet-abc.de/kinder/neues-im-internet.php

#### **4. Wissen von A – Z: Nachschlagen in Lexika**

In Lexika kannst du Stichwörter nachschlagen. Sie helfen dir bei den Hausaufgaben, wenn du über einen Begriff stolperst, den du nicht kennst und nähere Informationen benötigst. In Internet-Lexika musst du nicht lange blättern. Sind in den Artikeln Begriffe verlinkt, bekommst du weitere Erklärungen mit einem Klick. Praktisch, oder?

#### **Meine Linktipps:**

Computerlexikon: Das Internet-ABC Lexikon erklärt dir viele Begriffe rund ums Netz. Hier kannst du zum Beispiel nachschlagen was ein "Update" ist: http://www.internet-abc.de/ kinder/lexikon.php

#### **Lexika zu allgemeinen Themen:**

Wissenskarten: www.wissenskarten.de Schülerlexikon: www.schuelerlexikon.de

Im Internet-ABC findest du noch mehr Links zu allgemeinen Wissensportalen für Kinder:

http://www.internet-abc.de/kinder/linktipps-allgemeinwissen.php

Es gibt aber auch Lexika zu ganz bestimmten Themen, wie Literatur, Sport und Tieren. Hier findest du dann nur Informationen zu diesen speziellen Themen. Dafür sind die Informationen auf den Seiten meistens umfangreicher als in allgemeinen Lexika. Wenn du also nach einem bestimmten Autor suchst, kannst du auch direkt in einem Literaturlexikon nachschlagen.

> **Tipp:** Die passenden Links findest du hier: www.internet-abc.de/kinder/recherche-lexika.php

#### **"Wikis" – Lexika zum Mitmachen:**

Ein Wiki ist ein Online-Lexikon, an dem jeder mitschreiben kann, der zu einem bestimmten Thema etwas weiß. Auf diese Weise können viele Menschen ihr Wissen zu einem großen Lexikon zusammentragen, das jeden Tag weiterwächst. Das bekannteste und größte ist Wikipedia. Es wird von vielen Menschen auf der ganzen Welt in mehreren Sprachen geschrieben und benutzt.

de.wikipedia.org

Leichter verständlich geschrieben als die Artikel in Wikipedia, sind für dich die Beiträge in Kinderlexika, z.B. im Grundschulwiki. Hier schreiben Kinder für Kinder. Und mitmachen kannst du hier auch. www.grundschulwiki.de

Was ist ein Kobel? Schau doch mal nach!

### **5. Bilder und Material für die Schule finden**

Eine Abbildung, eine Zeichnung, ein anschauliches Foto oder eine Ton- oder Videodatei – solche Dinge peppen deine Hausarbeiten und Referate auf, machen sie spannend und lebendig. Auch hierzu findest du Materialien im Internet.

#### **Vorsicht, nicht alles was du im Netz findest, darfst du auch verwenden!**

War deine Suche erfolgreich? Nun bleibt die Frage, ob und was du von dem Gefundenen für dich selbst, für die Schule oder für die eigene Seite verwenden darfst. Denn nicht alles aus dem Internet darfst du auch kopieren und verbreiten. Für die Schule darfst du vieles nutzen, für die eigene Seite im öffentlichen Internet dagegen gilt das nicht immer!

Jeder Text, jedes Bild und jedes Video unterliegt dem Urheberrecht. Das besagt, dass derjenige, der es erstellt hat, auch bestimmen darf, für welchen Zweck es eingesetzt wird. Denn er ist der geistige Urheber, der Erfinder des Werkes. Dieses Urheberrecht musst du beachten. Du darfst das Werk eines anderen nur dann verwenden, wenn er es erlaubt. Das nennt sich dann Nutzungsrecht oder Lizenz.

#### **Meine Linktipps:**

Cliparts (Abbildungen) für Schulprojekte findest du bei Wissen-mit-Links. Sie sind für private und schulische Zwecke frei verwendbar.

www.wissenmitlinks.de/schuelerlexikon/clipart.php

Find-das-Bild ist eine Bilder-Suchmaschine! Sie bietet jede Menge Fotos, die du für Schularbeiten einsetzen darfst. **www.find-das-bild.de** 

Für schulische Zwecke, Bildung und Unterricht erlauben viele die Nutzung ihrer Werke. Du solltest allerdings immer angeben, woher das Bild oder die Datei stammt. Dann bist du auf der sicheren Seite!

Mehr dazu erfährst du im Internet-ABC: Wissen wie's geht! Texte, Filme, Musik aus dem Netz – Was ist erlaubt? http://www.internet-abc.de/kinder/musik-videosdownload-kopien.php

> Plumpes Abschreiben und Kopieren ist Mist! Du lernst nichts dabei, betrügst deinen Lehrer und dich selbst!

#### **Für die Älteren unter euch:**

Wikimedia Commons umfasst eine riesige Sammlung frei verwendbarer Mediendateien. Jede Datei ist mit einem Copyright-Vermerk versehen, der dir anzeigt, wozu sie eingesetzt werden darf.

commons.wikimedia.org/wiki/Hauptseite

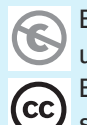

Ein durchgestrichenes C bedeutet, dass du die Datei uneingeschränkt für alle Zwecke einsetzen darfst. Ein CC bedeutet, dass du die Datei verwenden darfst, sofern du den Urheber angibst.

**Linktipp**: In der Mediathek der Bundeszentrale für politische Bildung findest du Artikel, Audios oder Videos, die du frei verwenden darfst. Hilfreich besonders für die Fächer Geschichte, Politik oder Religion.

www.bpb.de/mediathek/

15

# **6. Multimedial lernen und online üben**

Lernen aus Büchern kann manchmal recht trocken sein. Das Internet erweckt Lernstoff zum Leben, denn es kann ein Thema mit Bildern, Ton, Filmen und Animationen verschönern – und vor allem veranschaulichen. Das nennt sich dann Multimedia und macht Laune. Alles was du brauchst, sind Lautsprecher und die richtigen Seiten.

#### **Meine Linktipps:**

Planet Wissen und Planet Schule sind zwei ganz besondere Internetangebote. Auf beiden Planeten findest du multimediales Wissen zu vielen Themen.

www.planet-wissen.de/wissen\_interaktiv/

www.planet-schule.de/sf/multimedia.php

Nutze das Internet als Nachhilfelehrer. Es kostet nichts, hat unendliche Geduld und du übst, wann du möchtest! Du kannst auf vielen Seiten z. B. Vokabeln oder Grammatik lernen, deine Rechtschreibung verbessern oder Rechnen üben. Wiederhole so oft und so lange, bis der Lernstoff sitzt. Das geht super am Computer!

> Weitere Links zum Üben findest du im Schulfachnavigator im Internet-ABC! www.internet-abc.de/kinder/ linktipps-schule.php

# **7. Online-Wörterbücher nutzen**

In Online-Wörterbüchern kannst du blitzschnell Begriffe oder fremdsprachige Vokabeln nachschlagen. Manchmal lässt sich sogar die richtige Aussprache anhören. Solche sprechenden Wörterbücher stehen in keinem Bücherregal.

#### **Meine Linktipps:**

#### **Deutsch**

Das Wortschatz-Lexikon spuckt dir für jedes deutsche Wort Bedeutungen, Synonyme, also Wörter mit gleicher oder ähnlicher Bedeutung, und Verwendungsbeispiele aus.

**wortschatz.uni-leipzig.de**

OpenThesaurus ist ein Wörterbuch für Synonyme. Damit vermeidest du langweilige Wortwiederholungen in Aufsätzen und Texten. Kommt ein Wort zu häufig vor? Schlag im Wörterbuch nach, durch welches andere Wort du es ersetzen kann.

www.openthesaurus.de

Wie heißt Ameisenbär auf Englisch?

16

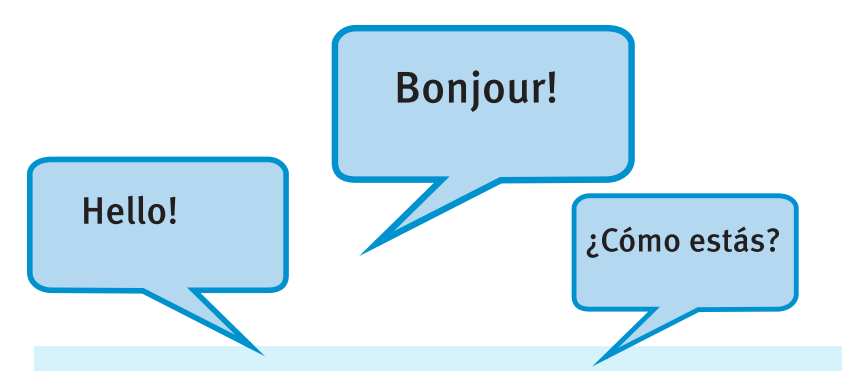

#### **Fremdsprachen**

Das Internet kennt keine Grenzen und spricht fast alle Sprachen. Warst du schon mal in England, in Frankreich oder in Israel? Diese Länder sind über das Internet nur einen Mausklick von deinem Schreibtisch entfernt. Besuche Seiten aus anderen Ländern und hör und lies in verschiedenen Sprachen. Probier's z. B. mal mit original britischem Englisch.

Das Wörterbuch LEO kennt mehrere Sprachen, darunter Englisch, Spanisch und Französisch.

**WWW.leo.org** 

Die LearnEnglish Kids haben ein buntes Programm zum Englisch lernen.

www.britishcouncil.org/kids.htm

Im Lingoland lernst du z.B. Französisch, Spanisch oder Holländisch.

**www.lingoland.net** 

# **Experten befragen**

Manchmal findest du trotz bester Recherche nicht die gewünschte Antwort. In solchen Fällen kannst du über das Internet Kontakt zu Menschen aufnehmen, die sich auskennen. Über E-Mail, Chat oder Foren ist es möglich, Experten anzuschreiben und Fragen zu stellen.

#### **Meine Linktipps:**

Deine Fragen zu politischen Begriffen beantwortet das Hanisauland-Lexikon. Sollte ein Begriff noch nicht erklärt sein, kannst du die Redaktion anschreiben.

www.hanisauland.de/lexikon/

Bei Wissenschaft im Dialog beantworten echte Wissenschaftler deine Fragen, z. B. warum Meerwasser salzig ist.

www.wissenschaft-im-dialog.de/kinderbereich/fragenund-wissen

In **Chats** mit Experten erhältst du sofort Antworten auf deine Fragen. Solche Chats heißen "Expertenchats" oder "Themenchats". Auch im Seitenstark-Chat kannst du regelmäßig einen Experten mit Fragen zu seinem Spezialthema löchern. www.internet-abc.de/kinder/seitenstark-chat.php

In **Foren** kannst du dich mit anderen austauschen und um Rat fragen. Der Mathe-Raum z. B. ist ein Forum zum Austausch von Mathefragen.

**www.matheraum.de** 

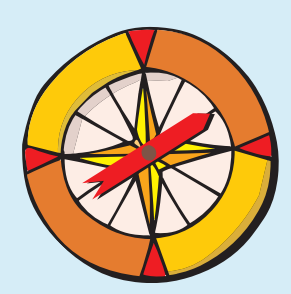

**"Mail an Michael":** Solltest du noch eine ganz spezielle Frage zum Thema Internet haben, kannst du auch die Redaktion des Internet-ABC anschreiben! Wir beantworten dir dann deine Fragen und helfen dir weiter!

**Bei all den tollen Möglichkeiten, die dir das Netz für die Schule und zum Lernen bietet, darfst du die Sicherheitsregeln, die du sonst auch im Internet beachtest, nie vergessen. Denn leider gibt es auch bei Lern- und Hausaufgabenseiten schwarze Schafe!**

**Gib niemals leichtfertig deine persönlichen Daten preis. Melde dich nirgendwo an, ohne vorher mit deinen Eltern gesprochen zu haben. Dann kannst du auf Kostenfallen und Betrüger nicht hereinfallen.**

**Viel Spaß im Netz! Dein Percy**

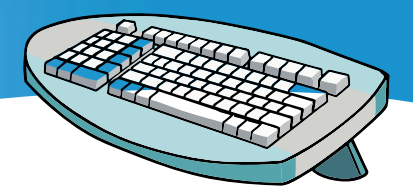

# **Tipps zum Surfen**

**Vorsicht Betrug!** Fülle nicht unüberlegt Formulare im Internet aus!

**Augen auf!** Im Chat ist nicht jeder der, für den er sich ausgibt.

**Gib Mobbern keine Chance!** Verrate im Internet nicht zu viel von dir!

**Erst denken, dann laden!** Lade nicht leichtfertig Dateien aus dem Internet auf deinen PC herunter!

**Selbst denken!** Hausaufgaben? Kopieren und Einfügen gilt nicht – nur selber denken macht schlau!

**Computer krank?** Öffne keine E-Mails von Unbekannten und keine verdächtigen Anhänge.

**HILFE!** Wenn dir eine Seite Angst macht, besprich dies mit deinen Eltern.

**Anonym bleiben!** In Communitys: Schütze dein Profil über die Sicherheitseinstellungen!

**Zusammen zocken!** Auch mit Eltern kann man am Computer Spaß haben – lade sie mal ein zum gemeinsamen Spielen!

**Müll vermeiden!** Sei sparsam mit deinen Daten, gib deine E-Mail-Adresse nicht überall an!

**"Ts28if76"** Verrät nichts und ist nicht zu erraten: Ein gutes Passwort!

Wenn du etwas genauer wissen willst, kannst du dir meine Tipps auch ausführlich durchlesen: http://www.internet-abc.de/kinder/surftipps.php

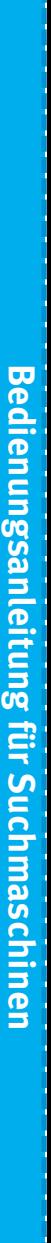

beachte, dass nicht alle Befehle in allen Suchmaschinen Siirhm -mpan film/thonia funktionieren, aber  $\equiv$ den meisten jede Suchmaschine ist halt anders!

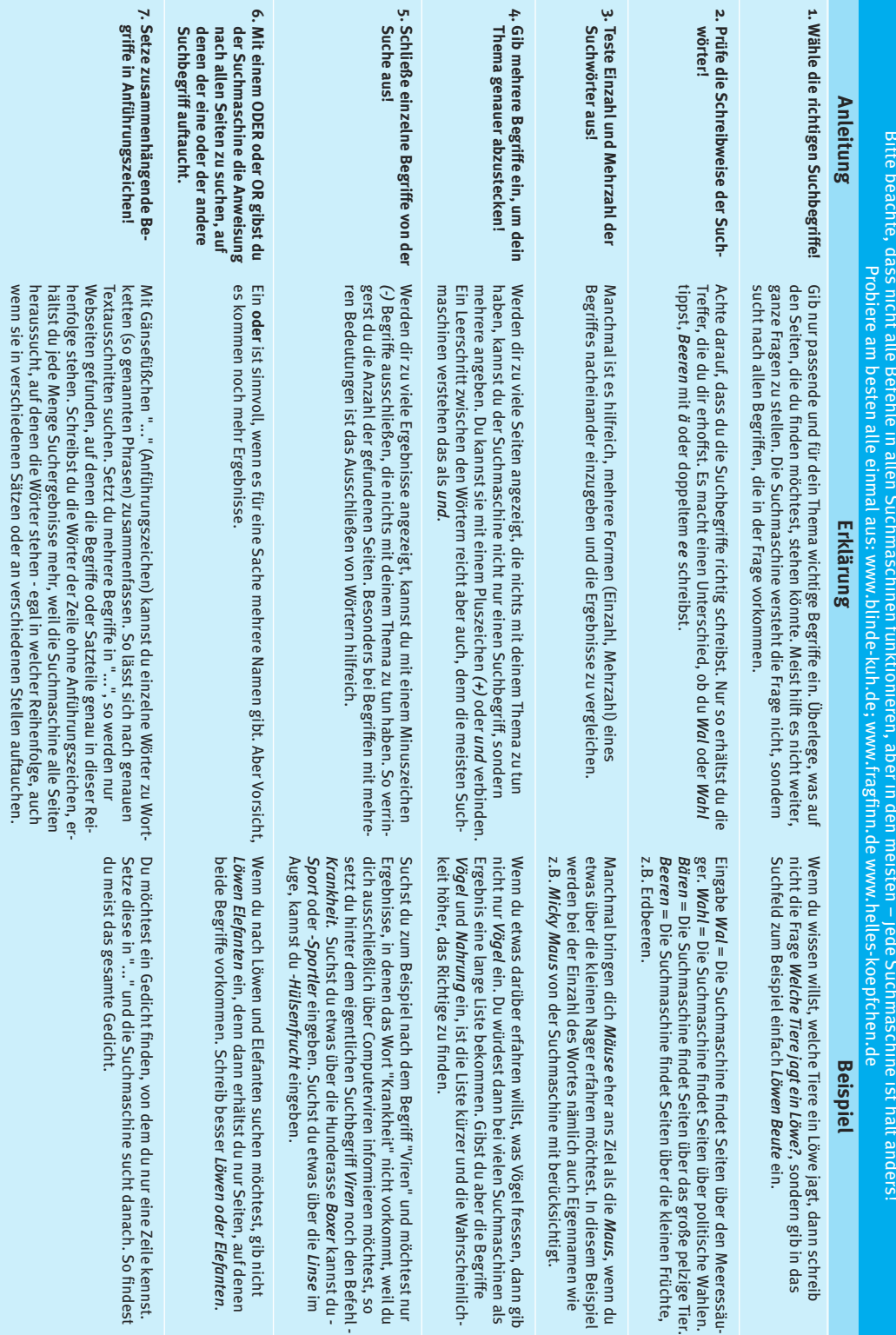

**-**

**AYERISCHE LANDESZENTRALE NEILE MEDIEN** 

#### **Bayerische Landeszentrale für neue Medien (BLM)**

Heinrich-Lübke-Straße 27 81737 München Verena Weigand Tel: 089-63808-261 Fax: 089-63808-290 E-Mail: medienpaedagogik@blm.de

#### **Internet-ABC e. V. – Mitglieder**

Landesanstalt für Medien Nordrhein-Westfalen (LfM) / Vorsitz **·** Landesanstalt für Kommunikation Baden-Württemberg (LFK) **·** Bayerische Landeszentrale für neue Medien (BLM) **·** Medienanstalt Berlin-Brandenburg (mabb) **·** Bremische Landesmedienanstalt (brema) **·** Medienanstalt Hamburg/Schleswig-Holstein (MA HSH) **·** Hessische Landesanstalt für privaten Rundfunk und neue Medien (LPR Hessen) **·** Niedersächsische Landesmedienanstalt (NLM) **·** Landeszentrale für Medien und Kommunikation Rheinland-Pfalz (LMK) **·** Landesmedienanstalt Saarland (LMS) **·** Medienanstalt Sachsen-Anhalt (MSA) **·** Sächsische Landesanstalt für privaten Rundfunk und neue Medien (SLM) **·** Thüringer Landesmedienanstalt (TLM)

#### **Internet-ABC e. V. – Fördermitglieder**

Medienanstalt Mecklenburg-Vorpommern (mmv) **·** Clearingstelle Medienkompetenz der Deutschen Bischofskonferenz **·** Deutscher Kinderschutzbund e.V. (DKSB) **·** Evangelische Kirche in Deutschland (EKD) **·** Initiative D21 e. V. **·** Stiftung Digitale Chancen

Mit der redaktionellen Projektleitung ist das Grimme-Institut in Marl beauftragt.

**Verein "Internet-ABC e. V."** Geschäftsstelle und Projektleitung c/0 Landesanstalt für Medien NRW (LfM) Postfach 10 34 43 40025 Düsseldorf

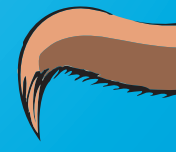

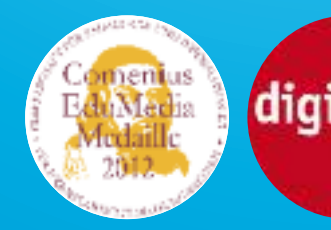

#### **UNESCO-Preis**

Als erste deutsche Einrichtung hat das Internet-ABC 2012 den angesehenen King Hamad bin Isa Al-Khalifa-Preis der UNESCO für den vorbildlichen Einsatz von Informationsund Kommunikationstechnologien in der Bildung erhalten.